### **Open Apereo 2016**

100% Open for Education

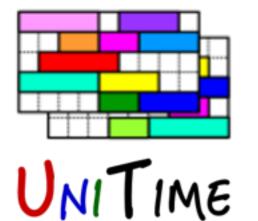

### Student Scheduling in UniTime

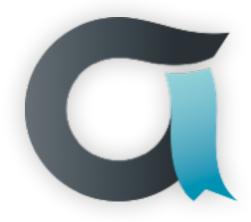

Tomáš Müller

ME May 2016

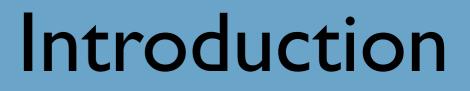

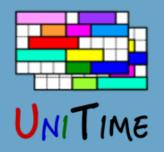

#### What is UniTime?

- Comprehensive academic scheduling solution
- Four components: course timetabling, examination timetabling, student scheduling and event management
- Open source, web-based, written in Java using modern technologies
- Using state-of-the-art optimization algorithms
- Distributed data entry and timetabling in multi-user environments
- Apereo project since March 2015

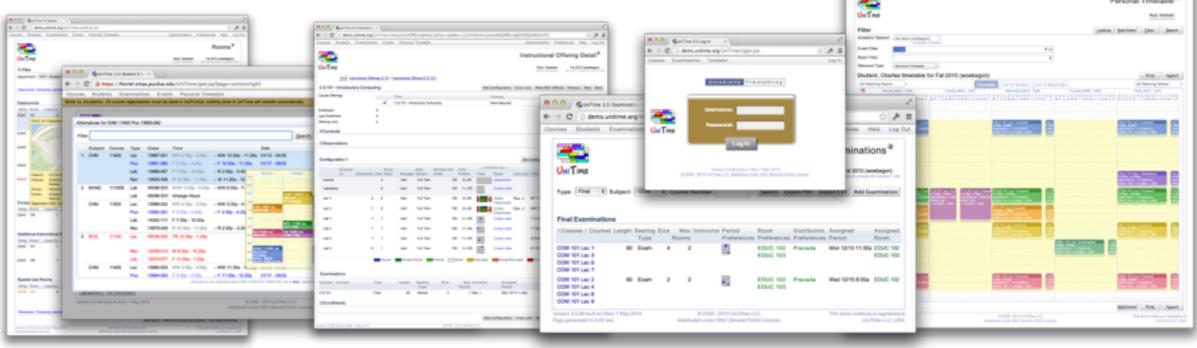

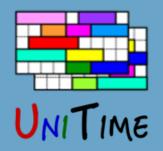

# Student Scheduling

#### What is Student Scheduling?

• Enrollment of students into classes in a way that maximizes the ability for students to get the courses they need

#### Why needed?

- To ensure that students will be able to get the courses they need in a multi-section environment
- Students who come early may block later students from being able to get the courses they need
- Getting a workable schedule can be a tedious process for a student

#### Goal

- Student fills in course requests, including alternatives, free times, etc.
- System provides a schedule that meets student needs
- Students have the ability to modify their schedule

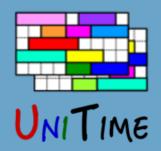

# Why needed?

#### A student cannot take a combination of courses

- Because there is a (time) conflict
  - Classes are offered at overlapping times or one after the other in rooms that are too far apart
- Or, there is not enough space in a non-conflicting combination of classes

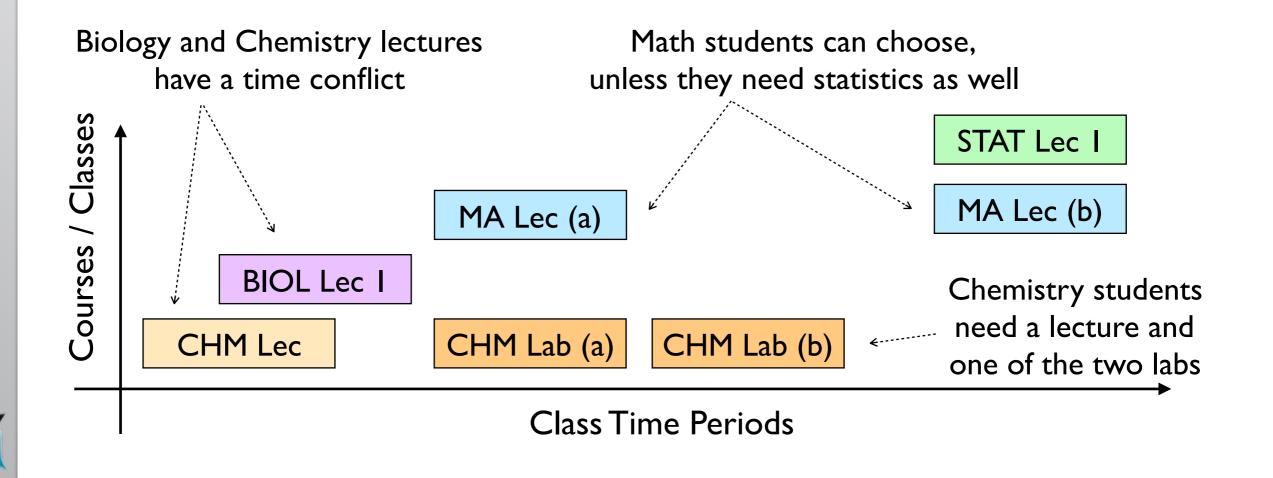

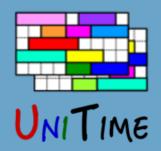

Why needed?

#### A student cannot take a combination of courses

- Because there is a (time) conflict
  - Classes are offered at overlapping times or one after the other in rooms that are too far apart
- Or, there is not enough space in a non-conflicting combination of classes

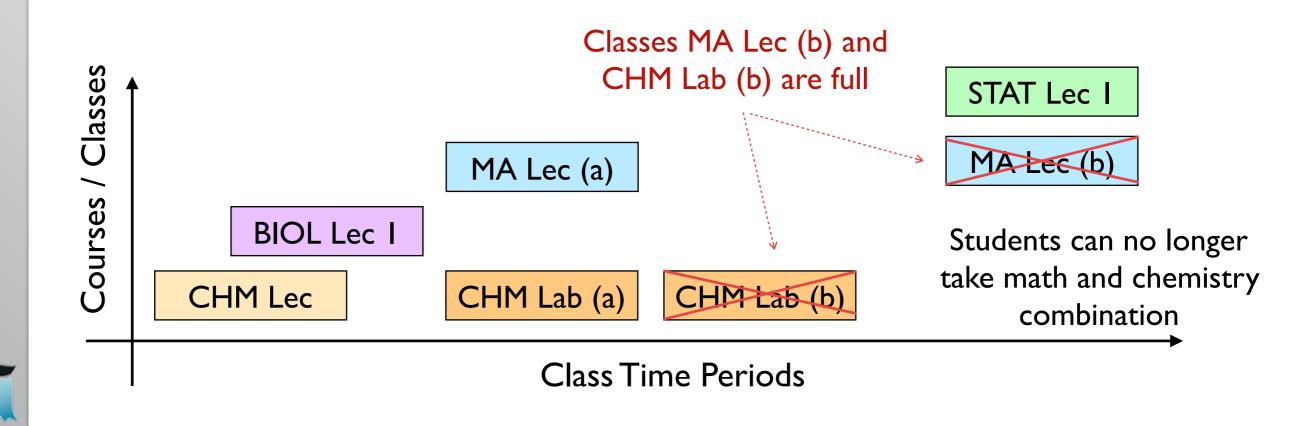

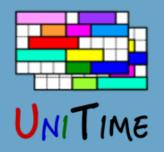

# Student Scheduling Process

### Step I: Course Timetabling

- Minimizing student conflicts together with faculty preferences
  - Last-like student course enrollments
  - Curricula (e.g., list of courses for each program and year)
  - Courses Requests (pre-registration)
  - A combination of these

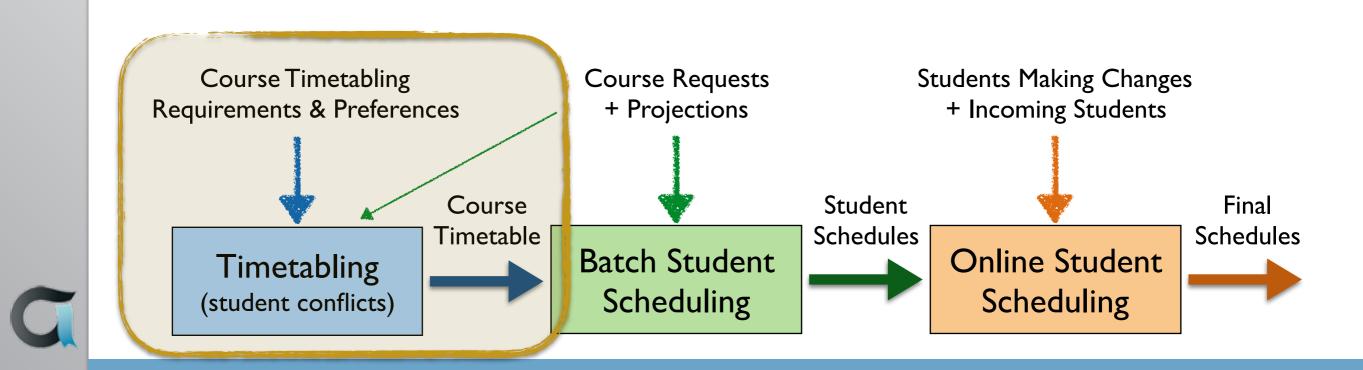

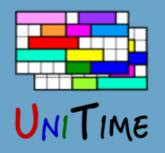

# Student Scheduling Process

### Step 2: Batch Student Scheduling

- After a timetable is produced
- Using pre-registrations and student course demand projections
- To provide students with initial schedules
- An optimization process, using the (student scheduling) solver
- It is possible to iterate
  - With the ability to keep already enrolled students unchanged or to minimize changes

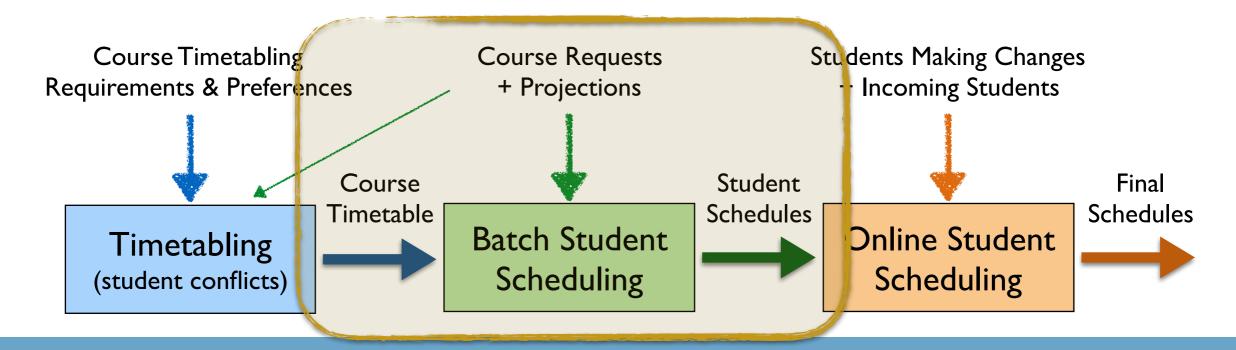

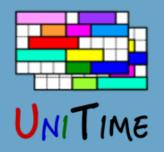

# Student Scheduling Process

### **Step 3: Online Student Scheduling**

- Students without pre-registration can enroll online (incoming freshmen and students that did not register)
- All students can make adjustments to their schedules
- Automatically reserve space in sections based on projections
- Solver provides suggestions
  - Ordered by their quality, with the ability to filter through

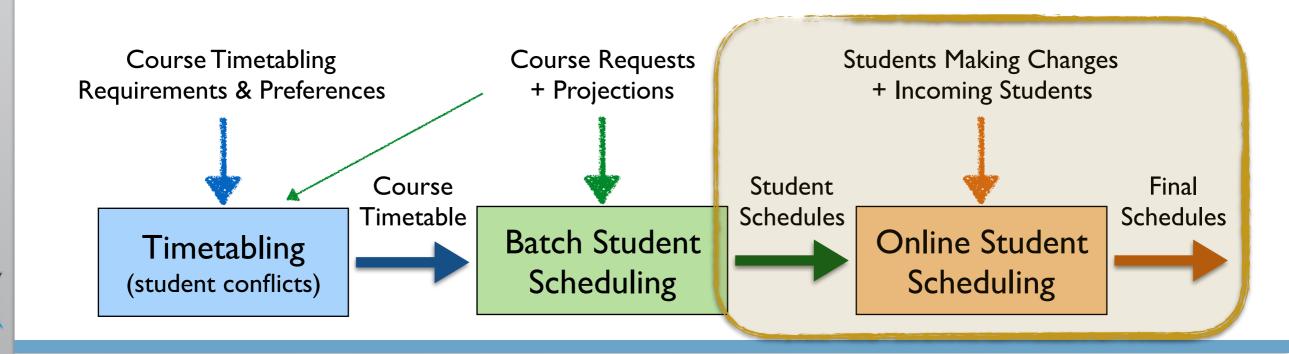

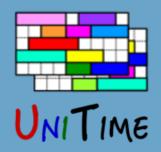

# Course Requests

#### **Course Requests**

- Each requested course can have up to two alternatives (or it can be wait-listed)
- There can be free time requests in the list

| UNITIM       | le                               |   | User: S                   | Studen | t, Imogene Alice Sessic<br>Click Neve to log out. Click | on: F   | all a   | 2016    | (P)          | W   |
|--------------|----------------------------------|---|---------------------------|--------|---------------------------------------------------------|---------|---------|---------|--------------|-----|
| Course F     | Requests                         |   |                           |        |                                                         |         | Ļ       | Wait-   | Lis          | șt, |
| 1. Priority  | ENGL 10600                       | ٩ | Alternative to ENGL 10600 | 2      |                                                         | ρ       | •       |         | $\downarrow$ |     |
| 2. Priority  | COM 11400                        | ٩ | Alternative to COM 11400  | P      |                                                         | ρ       |         | 1       | <b>1</b>     | ĺ   |
| 3. Priority  | Free M 7:00a - 12:00p            | 2 |                           | P      |                                                         | ρ       |         | 1       | $\downarrow$ | ĺ   |
| 4. Priority  | CHM 11500                        | ٩ | CHM 11100                 | ٦      | Alt. to CHM 11500 & CHM 11100                           | ٩       |         | 1       | $\downarrow$ | ĺ   |
| 5. Priority  | BIOL 11000                       | ٩ | Alternative to BIOL 11000 | ٩      |                                                         | P       |         | 1       | $\downarrow$ | Í   |
| 6. Priority  | HIST 37100                       | ٩ | Albernative to HIST 37100 | R      |                                                         | ρ       |         | 1       | $\downarrow$ | ĺ   |
| 7. Priority  |                                  | 2 |                           | P      |                                                         | ρ       |         | 1       | $\downarrow$ | ĺ   |
| 8. Priority  |                                  | 2 |                           | P      |                                                         | ρ       |         | 1       | $\downarrow$ | İ   |
| 9. Priority  |                                  | ٩ |                           | P      |                                                         | ρ       |         | 1       | $\downarrow$ | ĺ   |
| 10. Priority |                                  | 2 |                           | P      |                                                         | ρ       |         | 1       | $\downarrow$ | İ   |
| 11. Priority |                                  | ٩ |                           | P      |                                                         | ρ       |         | 1       | $\downarrow$ | ĺ   |
| 12. Priority | Course with the lowest priority. | ٩ |                           | P      |                                                         | ρ       |         | 1       | $\downarrow$ | ĺ   |
| Alternate    | Course Requests                  |   | lunad only if a normal ra | auget  | ne ce<br>od above is not available)                     | ick shi | e tip I | 0 800 8 | noth         | h   |
| 1. Alternate |                                  | P | Alternative to AD 11300   | queste | a above is not available)                               | P       | 1       | T       | 8            | i   |
| 2. Alternate |                                  | Q |                           | P      |                                                         | ρ       | Ť       | Ţ       | 8            | ĺ   |
| 3. Alternate |                                  | م |                           | ρ      |                                                         | ρ       | Ť       |         | 8            | ĺ   |

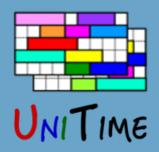

## Course Structure

#### Classes are organized in a course structure

- Intuitive data entry and display of classes and their requirements
- Helps to define a way how students can enroll into the course
- Additional relations can be derived from the structure
- Used to build a class timetable

|                      |       |                              |                  |              |      | -Preference            | 8            |                     |
|----------------------|-------|------------------------------|------------------|--------------|------|------------------------|--------------|---------------------|
|                      | Limit | Date Pattern                 | Minutes per Week | Time Pattern | Time | Room                   | Distribution | Instructor          |
| MA 170<br>STAT 170   | 50    | Statistics I<br>Introductory | Statistics       |              |      |                        |              |                     |
| Configuration 1      | 40    |                              |                  |              |      |                        |              |                     |
| Lecture              | 40    | Full Term                    | 50               | 1 x 50       |      | Classroom              |              |                     |
| Laboratory           | 40    | Full Term                    | 150              | 3 x 50       |      | EDUC<br>CompPr         | Same Room    |                     |
| Recitation           | 40    | Full Term                    | 100              | 1 x 100      |      | THTR                   |              |                     |
| Lec 1                | 20    | Full Term                    | 50               | 1 x 50       |      | ThtrSeat<br>Classroom  |              | Newman, George      |
| Lab 1                | 10    | Full Term                    | 150              | 3 x 50       |      | EDUC<br>CompPr         | Same Room    | Smith, John Williar |
| Lab 2                | 10    | Full Term                    | 150              | 3 x 50       |      | EDUC<br>CompPr         | Same Room    | Smith, John Williar |
| Lec 2                | 20    | Full Term                    | 50               | 1 x 50       |      | ThtrSeat<br>Classroom  |              | Newman, George      |
| Lab 3                | 10    | Full Term                    | 150              | 3 x 50       |      | EDUC<br>Comp<br>CompPr | Same Room    | Doe, Joe            |
| Lab 4                | 10    | Full Term                    | 150              | 3 x 50       |      | EDUC<br>Comp<br>CompPr | Same Room    | Doe, Joe            |
| Rec 1                | 40    | Every Other Wee              | ek 100           | 1 x 100      |      | THTR<br>ThtrSeat       |              | Newman, George      |
| Configuration 2 (DO) | 10    |                              |                  |              |      |                        |              |                     |
| Distance Learning    | 10    | Full Term                    | 250              |              |      |                        |              |                     |

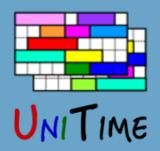

# Student Enrollment

#### Student enrollment into the course

- One class of each instructional type (subpart) of a configuration
- Follow the nesting relations, if defined
- No time and limit conflicts, respecting reservations

| ,<br>                | Limit | Date Pattern                | Time Pattern  | Instructor          | Time              | Room     |                                         |
|----------------------|-------|-----------------------------|---------------|---------------------|-------------------|----------|-----------------------------------------|
| MA 170<br>STAT 170   | 50    | Statistics I<br>Introductor | ry Statistics |                     |                   |          | <ul> <li>Lec 1, Lab 1, Rec 1</li> </ul> |
| Configuration 1      | 40    |                             |               |                     |                   |          | • Lec 1, Lab 2, Rec 1                   |
| Lecture              | 40    | Full Term                   | 1 x 50        |                     |                   |          |                                         |
| Laboratory           | 40    | Full Term                   | 3 x 50        |                     |                   |          | • Lec 2, Lab 3, Rec 1                   |
| Recitation           | 40    | Full Term                   | 1 x 100       |                     |                   |          | • Lec 2, Lab 4, Rec 1                   |
| Lec 1                | 20    | Full Term                   | 1 x 50        | Newman, George      | T 12:30p-1:20p    | EDUC 103 | • Dist 1                                |
| Lab 1                | 10    | Full Term                   | 3 x 50        | Smith, John William | MWF 2:30p-3:20p   | EDUC 102 |                                         |
| Lab 2                | 10    | Full Term                   | 3 x 50        | Smith, John William | MWF 11:30a-12:20p | EDUC 102 |                                         |
| Lec 2                | 20    | Full Term                   | 1 x 50        | Newman, George      | T 1:30p-2:20p     | EDUC 101 |                                         |
| Lab 3                | 10    | Full Term                   | 3 x 50        | Doe, Joe            | MWF 3:30p-4:20p   | EDUC 102 |                                         |
| Lab 4                | 10    | Full Term                   | 3 x 50        | Doe, Joe            | MWF 1:30p-2:20p   | EDUC 102 | + Reservations                          |
| Rec 1                | 40    | Odd Wks                     | 1 x 100       | Newman, George      | Th 9:30a-11:20a   | THTR 101 |                                         |
| Configuration 2 (DO) | 10    |                             |               |                     |                   |          | + Other Constraints                     |
| Distance Learning    | 10    | Full Term                   |               |                     |                   |          |                                         |
| Dist 1               | 10    | Full Term                   | Arr 5 Hrs     | Newman, George      |                   |          |                                         |

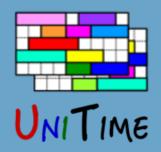

# Student Constraints

#### Time Conflicts

- Student time conflicts are in general not allowed
- There are, however, a few exceptions
  - I. Some parts of a course may allow for time overlaps
  - 2. Certain class combinations may ignore student conflicts
  - 3. A student may be given an individual reservation
- If allowed, the solver tries to minimize the overlapping time in this case
- Online: If a class moves in time, conflicting students are rescheduled

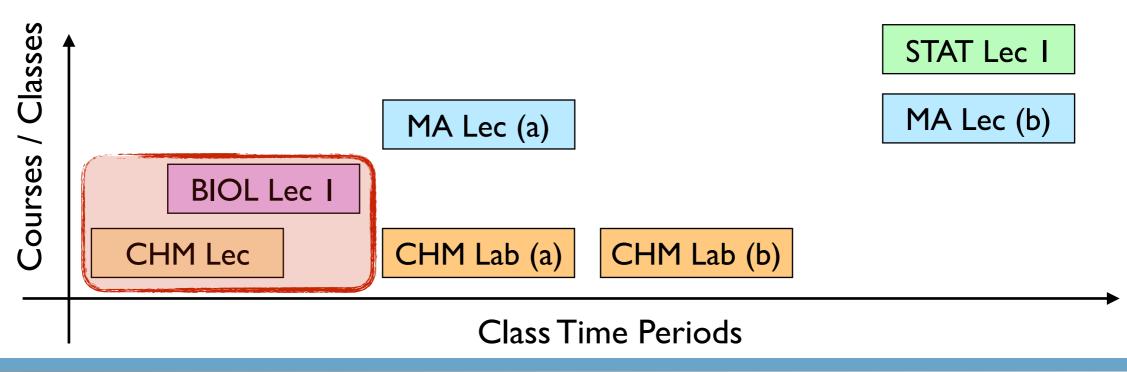

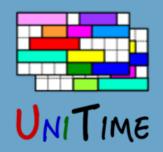

# Student Constraints

#### Limits

- There are class limits, configuration limits, and reservation limits
- A class may be disabled for student scheduling (acts as zero limit)
- If a limit is decreased, the existing students are left in the class
- Online: If a class is cancelled, enrolled students may be automatically rescheduled

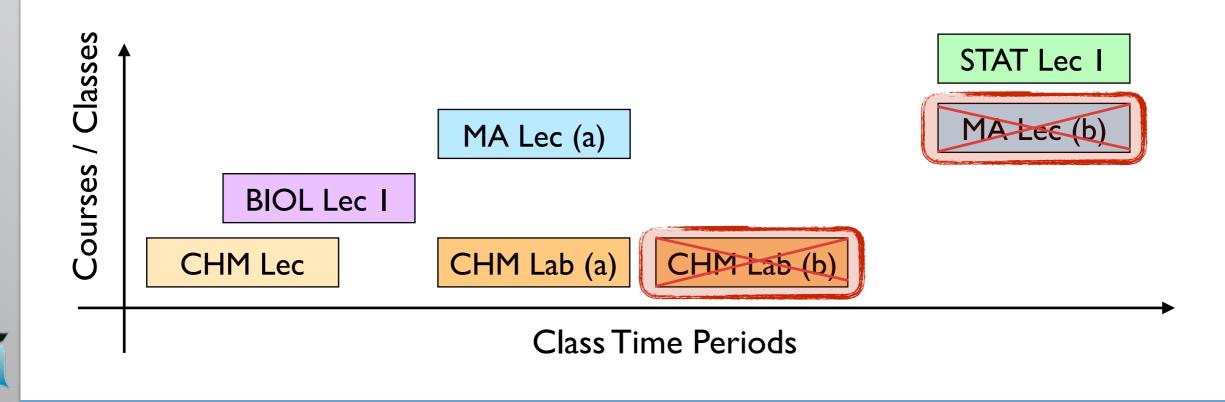

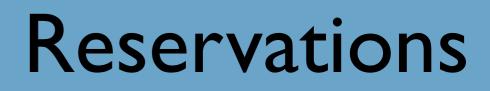

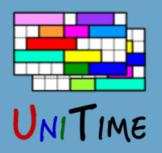

#### Reservations

- Reservations can be used to restrict certain parts of an offering to a certain group of students
- Type: Individual, Student Group, Curriculum, Course
- A reservation has a limit (can be unlimited) and may have a deadline

#### **Additional Properties**

- Reservation priority: individual before student group, etc; if same type more restrictive first
- Some reservations must be used (individual, student group), even when there is some unreserved space in the course
- Individual reservations allow for signing up over the limit and for a time conflict (with other course)
- A course may require reservations (even if there would be unreserved space available otherwise)

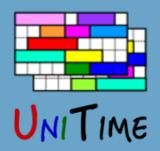

## Student Schedule

#### Student Schedule

- As complete as possible (alternatives are used when a course is not available)
- Priorities are used to resolve conflicts
- The amount of overlapping time is minimized (where allowed)
- Distance conflicts are minimized (consequent classes too far)

| -    |                |        |        |                |              |           |        |        |               |                  |              |           | Student Scheduli             | ng As      | sista    | nt 🤇  |
|------|----------------|--------|--------|----------------|--------------|-----------|--------|--------|---------------|------------------|--------------|-----------|------------------------------|------------|----------|-------|
| INT  | IME            |        |        |                |              |           |        |        |               |                  |              | U         | er: Student, Imogene Alice   | Session    | Fall 201 | 6 (PW |
| _    | f Classes      | Time 0 | bid    |                |              |           |        |        | Class         | Schedule         |              |           |                              |            |          |       |
| Lock | <b>Bubject</b> | Course | Туре   | CRN            | Avail        | Days      | Start  | End    | Date          | Room             | Instructor   | Requires  | Note                         | c          | redit    |       |
| £.   | ENGL           | 10600  | Lec    | 65646-859      | 0/3          | т         | 7:30a  | 8:20a  | 08/23 - 12/06 | HEAV 105         |              |           |                              | 4          |          | ~     |
| dî 👘 |                |        | Lec    | 65646-859      | 0/3          | F         | 7:30a  | 8:20a  | 08/26 - 12/09 | HEAV 104         |              | 65646-859 |                              |            |          | ~     |
| dî 🗌 |                |        | Leo    | 65646-859      | 0/3          | R         | 7:30a  | 8:20a  | 08/25 - 12/08 | BRNG 8275        |              | 65646-859 |                              |            |          | ~     |
| ef i |                |        | Rec    | 45178-630      | 0/2          | w         | 7:30a  | 8:20a  | 08/24 - 12/07 | HEAV 223         |              | 65646-859 |                              |            |          | ~     |
| d° i | COM            | 11400  | Lec    | 69540-736      | 23/25        | т         | 8:30a  | 9,20a  | 08/23 - 12/06 | BRNG 8230        |              |           |                              | э          |          | -     |
| đ,   |                |        | Lec    | 69540-736      | 23/25        | R         | 8:30a  | 9:20a  | 08/25 - 12/08 | BRNG 8230        |              | 69540-736 |                              |            |          | ~     |
| đ° – |                |        | Lec    | 69540-736      | 23/25        | F         | 8:30a  | 9:20a  | 08/26 - 12/09 | <b>BRNG 8232</b> |              | 69540-736 |                              |            |          | ~     |
| ſ    | Free           | Time   |        |                |              | м         | 7:00a  | 12.00p |               |                  |              |           |                              |            |          |       |
| d'   | CHM            | 11500  | Lec    | 14183-002      | 68/95        | MF        | 3:30p  | 4:20p  | 08/22 - 12/09 | WTHR 200         | C Des        |           | Supplemental Instruction (SI | ) sty. 4   |          | ~     |
| đ,   |                |        | Lab    | 42365-183      | 4/5          | R         | 11:308 | 2:20p  | 08/25 - 12/08 | <b>BRWN 2124</b> |              | 14183-002 | Supplemental Instruction (Si | ) stu      |          | ~     |
| aî î |                |        | Rec    | 42498-236      | 4/5          | w         | 12:30p | 1:20p  | 08/24 - 12/07 | WTHR 362         |              | 42365-183 | Supplemental Instruction (Si | ) stu      |          | ~     |
| ſ    | BIOL           | 11000  | Leo    | 12061-001      | 360/445      | TR        | 2:30p  | 3:20p  | 08/23 - 12/08 | LILY 1105        | A R Anderson |           | Supplemental Instruction (SI | ) stu 4    |          | ~     |
| ef i |                |        | Rec    | 12088-027      | 35/40        | R         | 4:30p  | 5:20p  | 08/25 - 12/08 | WTHR 420         |              |           | Supplemental Instruction (SI | ) stu      |          | ~     |
| ſ    |                |        | Lab    | 12131-071      | 23/29        | т         | 6:00p  | 7:50p  | 08/23 - 12/06 | WTHR 316         |              |           | Supplemental Instruction (Si | ) stu      |          | ~     |
|      | HIST           | 37100  | Not av | valiable (cour | se is full). |           |        |        |               |                  |              |           |                              |            | Warel    | ist.  |
| d° i | AD             | 11300  | Stdo   | 10191-006      | 3/14         | MWF       | 1:30p  | 3:20p  | 08/22 - 12/09 | PAD 3108         |              |           | \$100 course fee.            | 3          |          | ~     |
| + 1  | yew Cours      | e      |        |                |              |           |        |        | Total         | Credit 18        |              |           |                              | C Show     | unassig  | nmeni |
|      | Dana Car       |        |        | e Schedule     | Current 6    | Inclation | tion   |        |               |                  |              |           | 6.44                         | nit Schedu |          | Print |

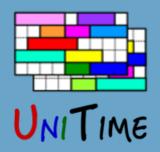

## Student Schedule

#### Student Schedule

- As complete as possible (alternatives are used when a course is not available)
- Priorities are used to resolve conflicts
- The amount of overlapping time is minimized (where allowed)
- Distance conflicts are minimized (consequent classes too far)

### **Additional Criteria**

- Avoid over-expected classes
- Keep previous schedule
- Section balancing
- Avoid arrange hour classes
- Keep students of the same group together (batch)

|                | TIME       |        |         |               |              |      |        |        |               |                  |              |           | Student Schedulir<br>er: Student, Imogene Alice | Session: Fal |             |
|----------------|------------|--------|---------|---------------|--------------|------|--------|--------|---------------|------------------|--------------|-----------|-------------------------------------------------|--------------|-------------|
| _              | of Classes | Time ( | 244     |               |              |      |        |        | Class         | Schedule         |              |           |                                                 |              |             |
| Lock           | Bubject    | Course | Туре    | CRN           | Avail        | Days | Start  | End    | Date          | Room             | Instructor   | Requires  | Note                                            | Cred         | RI .        |
| £.             | ENGL       | 10600  | Lec     | 65646-859     | 0/3          | т    | 7:30a  | 8:20a  | 08/23 - 12/06 | HEAV 105         |              |           |                                                 | 4            |             |
| đ,             |            |        | Lec     | 65646-859     | 0/3          | F    | 7:30a  | 8:20a  | 0826 - 12/09  | HEAV 104         |              | 65646-859 |                                                 |              | ~           |
| đ,             |            |        | Leo     | 65646-859     | 0/3          | R    | 7:30a  | 8:20a  | 08/25 - 12/08 | BRNG 8275        | 65           | 65646-859 |                                                 |              | ~           |
| ſ              |            |        | Rec     | 45178-630     | 0/2          | w    | 7:30a  | 8:20a  | 08/24 - 12/07 | HEAV 223         |              | 65646-859 |                                                 |              | ~           |
| d'             | COM        | 11400  | Lec     | 69540-736     | 23/25        | т    | 8:30a  | 9,208  | 08/23 - 12/06 | BRNG 8230        |              |           |                                                 | э            |             |
| £.             |            |        | Lec     | 69540-736     | 23/25        | R    | 8:30a  | 9:20a  | 08/25 - 12/08 | BRNG 8230        |              | 69540-736 |                                                 |              | ~           |
| d <sup>*</sup> |            |        | Lec     | 69540-736     | 23/25        | F    | 8:30a  | 9:20a  | 08/26 - 12/09 | <b>BRNG 8232</b> |              | 69540-736 |                                                 |              | ~           |
| ſ              | Free       | Time   |         |               |              | м    | 7:00a  | 12.00p |               |                  |              |           |                                                 |              |             |
| d'             | CHM        | 11500  | Lec     | 14183-002     | 68/95        | MF   | 3:30p  | 4:20p  | 08/22 - 12/09 | WTHR 200         | C Des        |           | Supplemental Instruction (SI)                   | stu., 4      | ~           |
| sî'            |            |        | Lab     | 42365-183     | 4/5          | R    | 11:308 | 2:20p  | 08/25 - 12/08 | <b>BRWN 2124</b> |              | 14183-002 | Supplemental Instruction (SI)                   | 504          | ~           |
| £.             |            |        | Rec     | 42498-236     | 4/5          | w    | 12:30p | 1:20p  | 08/24 - 12/07 | WTHR 362         |              | 42365-183 | Supplemental Instruction (SI)                   | stu          | ~           |
| £              | BIOL       | 11000  | Leo     | 12061-001     | 360/445      | TR   | 2:30p  | 3:20p  | 08/23 - 12/08 | LILY 1105        | A R Anderson |           | Supplemental Instruction (SI)                   | stu., 4      | ~           |
| £.             |            |        | Rec     | 12088-027     | 35/40        | R    | 4:30p  | 5:20p  | 08/25 - 12/08 | WTHR 420         |              |           | Supplemental Instruction (SI)                   | atu          | ~           |
| ſ              |            |        | Lab     | 12131-071     | 23/29        | т    | 6:00p  | 7:50p  | 08/23 - 12/06 | WTHR 316         |              |           | Supplemental Instruction (SI)                   | stu          | ~           |
|                | HST        | 37100  | Not av  | allable (cour | se is full). |      |        |        |               |                  |              |           |                                                 | 0.0          | Vait-List   |
| d°.            | AD         | 11300  | Stdo    | 10191-006     | 3/14         | MWF  | 1:30p  | 3:20p  | 08/22 - 12/09 | PAO 3108         |              |           | \$100 course fee.                               | 3            | ~           |
| + 1            | New Cours  |        |         |               |              |      |        |        | Total         | Credit: 18       |              |           |                                                 | C Show un    | assignments |
| _              |            |        | earrang |               |              |      |        |        |               |                  |              |           |                                                 | it Schedule  |             |

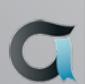

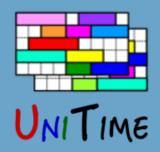

# **Online: Expectations**

#### Expectations

- During batch sectioning, we can use projected demands to
  - I. Fill in the remaining space (requested vs. projected)
  - 2. Keep students off the class combinations that will be needed later
  - 3. Use this information to track the expectations for each class during online scheduling
- Expectations are like reservations, except fully automatic
- Typical Example: 1 st year students are not around for the batch run

### **During Online Student Scheduling**

- Students are diverted from classes that are over-expected (expected + enrolled  $\geq$  limit)
- Expectations are kept up to date as the new students are coming in

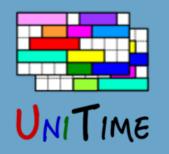

# **Online: Automated Wait-Listing**

### Wait-Lists

- Wait-lists are defined on the offering level (for the whole course)
- Getting on the list:
  - When entering course demands: student can choose between providing an alternative or getting on a wait-list
  - If a student is dropped from a course due to a course change
- Deadlines also apply to wait-lists

### Wait-List Processing

- Order based on time stamp, reservation priority, the reason for getting on the list, etc.
- Wait-Lists are automatically processed:
  - I. When there is a new space in the course (e.g., a class opens up)
  - 2. When there is a course change
- UniTime is not allowed to change other courses of a student

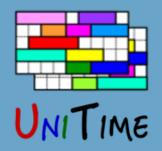

# **Online: Course Locking**

### Course Management During Online Scheduling

- An offering must be locked before an operator can make a change
- When an offering is locked, no enrollment changes are allowed (students can drop the course, but any other change will put them on a wait-list)
- Once the course is updated, it can be unlocked
  - I. All existing enrollments of the offering are validated
  - 2. Students with a change that does not break any constraint are notified
  - 3. Students with a conflict are removed and put on the top of the wait-list
  - 4. Wait-list is processed and the affected students are notified (it tries to minimize changes for students from the previous step)
- The Class Assignment page (that is used to move a class) shows how many students will have a conflict with a new time placement

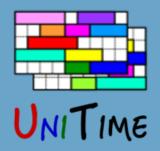

## Other Features

#### **Enrollment Deadlines (Online)**

- Online student scheduling allows for add, drop, and change deadlines
- Defined in the number of weeks after the class starts
- Defaults are set on the academic session (for the whole term), but can be overridden on a particular course

#### **Distribution Constraints**

- Linked Sections: Certain classes (of different courses) may be linked together
  - If a student is taking both courses, taking one class in a link means that he must take the other class of the link
- Ignore Student Conflicts: Certain classes (of different courses) may allow to ignore student time conflicts
  - Useful, e.g., when two courses share a lecture
  - The overlapping time is minimized in this case (if possible)

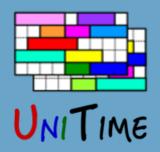

## Other Features

#### **Email Notifications**

• Students are automatically notified when they have a change in their schedule

#### Consents

- Some courses may need a consent (of a department or an instructor)
- UniTime lets the student in, consent is either given or the enrollment is rejected

#### Monitoring

- Scheduling Dashboard page shows how the courses are filling up as well as how the students are progressing
- There is also extensive logging that can be used for tracking issues and showing enrollment history of a student
- There are also various reports that can be very handy (showing student time and availability conflicts, class balancing, etc.)

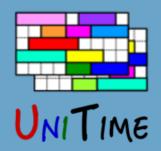

## Other Features

#### **More Features**

- Departmental, Instructor, and Advisor roles (to give consent and to make changes on behalf of a student)
- Student Status
- Mass Cancel

•

- Ability to Customize
  - Student eligibility check and enrollment (Ellucian Banner XE)
  - Retrieve degree plan (Ellucian DegreeWorks)
  - Email template, retrieve course details, etc.
- Ability to run batch solver for subsets of students

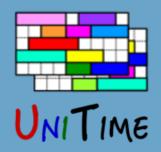

# Purdue University

#### **Current State**

- Batch student scheduling is only used for a few groups of students (Management, Learning Communities, etc.)
- Students are using the Scheduling Assistant to get a schedule
- At the moment they can choose whether to use Banner or UniTime
  - No automated waitlisting and no expectations
  - Students have time windows and limits are manually updated instead
- We are using the Banner XE Student API to synchronize the changes
  - Banner does all the necessary eligibility checking
- We have added recently an integration with degree planning tool (DegreeWorks)

#### Vision

- Build the course timetable based on the individual student degree plans
- Use the batch solver to provide all students with an initial schedule
- Still debating how to deal with incoming freshmen

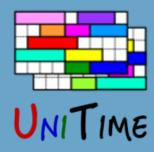

## Short Demo

Of the Student Scheduling Assistant...

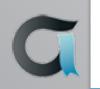

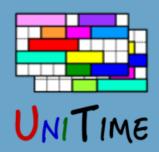

## Conclusion

#### Student Scheduling in UniTime

- Maximize ability for the students to get the courses they need
- Offers a lot of functionality
- Can be used in many different ways (batch, online, or a combination)

#### For more details, please see us at the conference

- UniTime 101 (Sunday, 9 am 12 pm in GC 261)
- UniTime: State of the Project (Tuesday, 3pm 3:45pm in KC 912)
- Student Scheduling in UniTime (Wednesday, 11:45am 12:30pm in KC 912)
- Or visit <u>www.unitime.org</u>